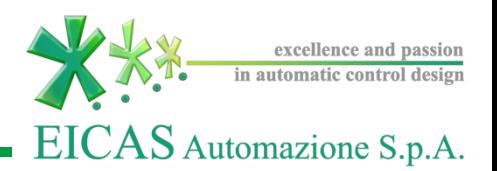

# EICASLAB<sup>™</sup>DEMO

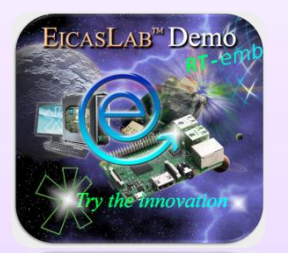

*The Professional Software Suite for Automatic Control Design and Forecasting*

**EICASLAB Demo RT-emb** *Beagle Bone at work!*

> *Part 6: TARGET Final Validation Test*

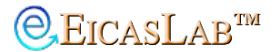

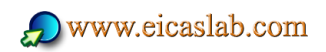

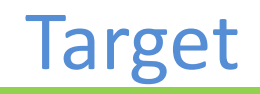

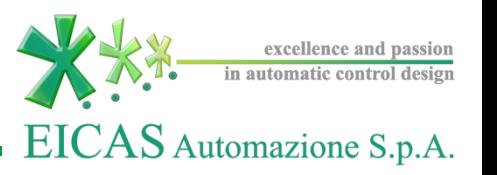

#### **Target**

# The **Target operative mode**

allows to export the control algorithm to the **final hardware target** that will execute it to control first the simulated plant in **Hardware-in-the-loop** and then the real plant in **Final Validation Test** sub-modes.

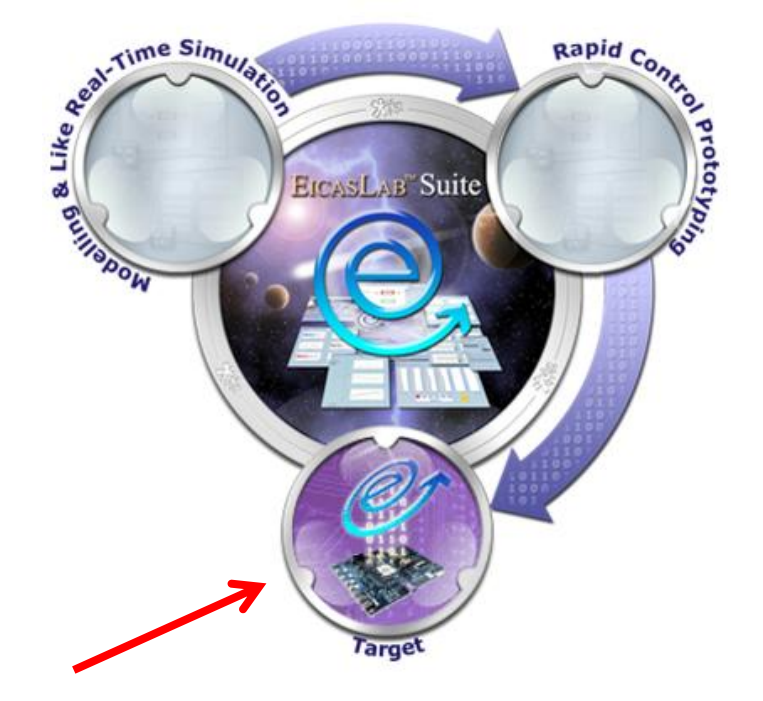

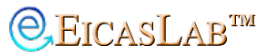

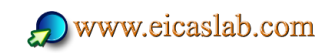

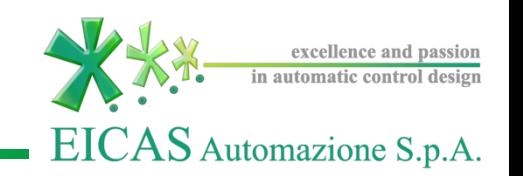

#### **Target**

EICASLAB provides the routines to generate the *Basic Software,* not only for the EICASLAB RCP Platform itself, but also for a family of devices or for a specific hardware architecture.

#### **ACG means** *Automatic Code Generation*

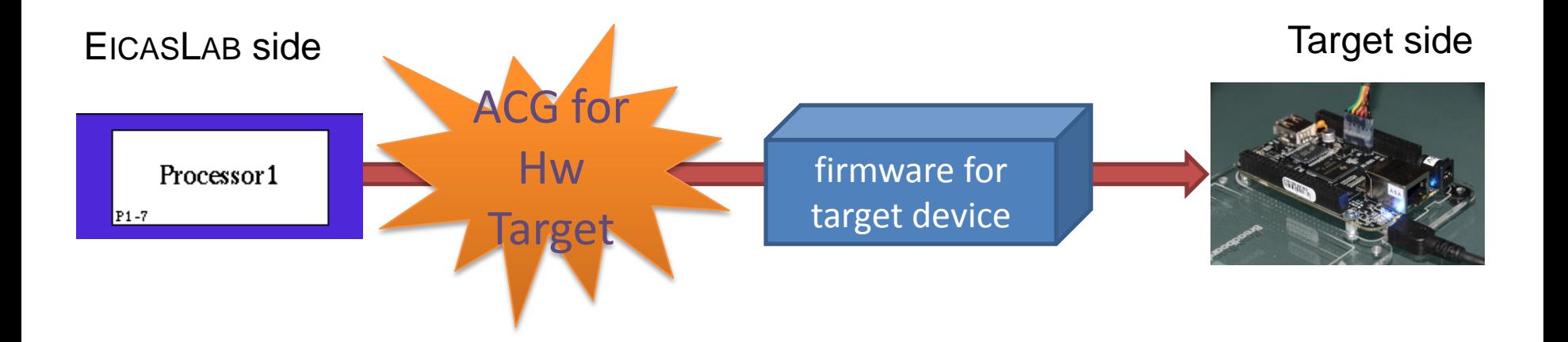

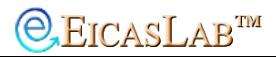

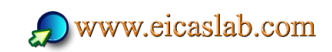

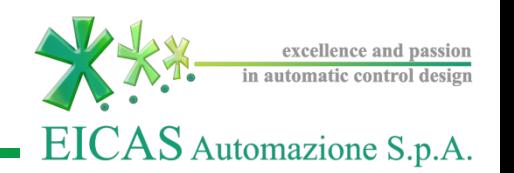

#### **Target**

The EICASLAB Target Module for Beagle Bone enables

- The code generation for the Beagle Bone target
- The upload and compiling process

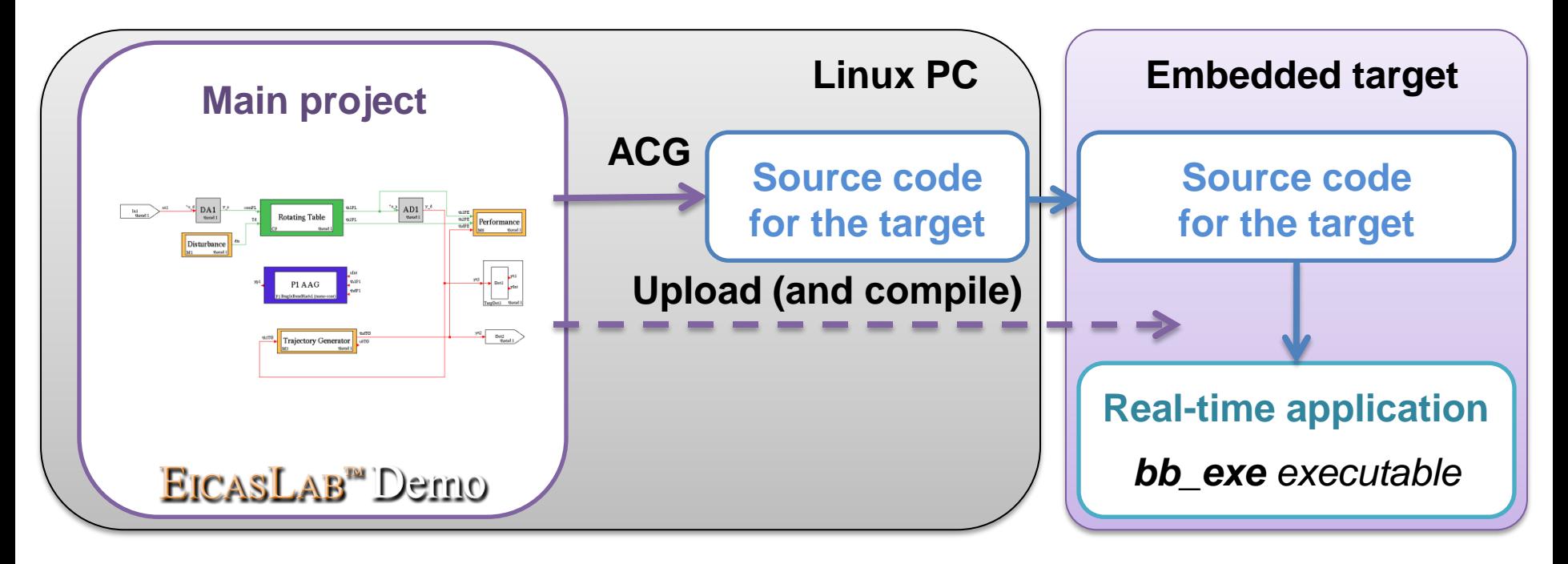

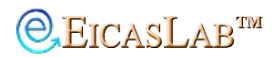

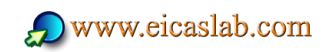

## Final Validation Test (FVT)

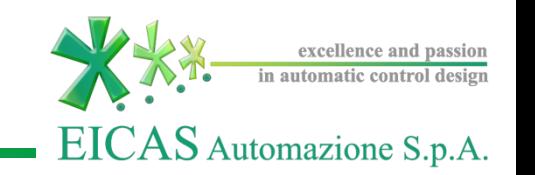

### **Final Validation Test**

The **Final Validation Test operative sub-mode** allows to test the control algorithm **execution on the target** hardware controlling the **real plant**.

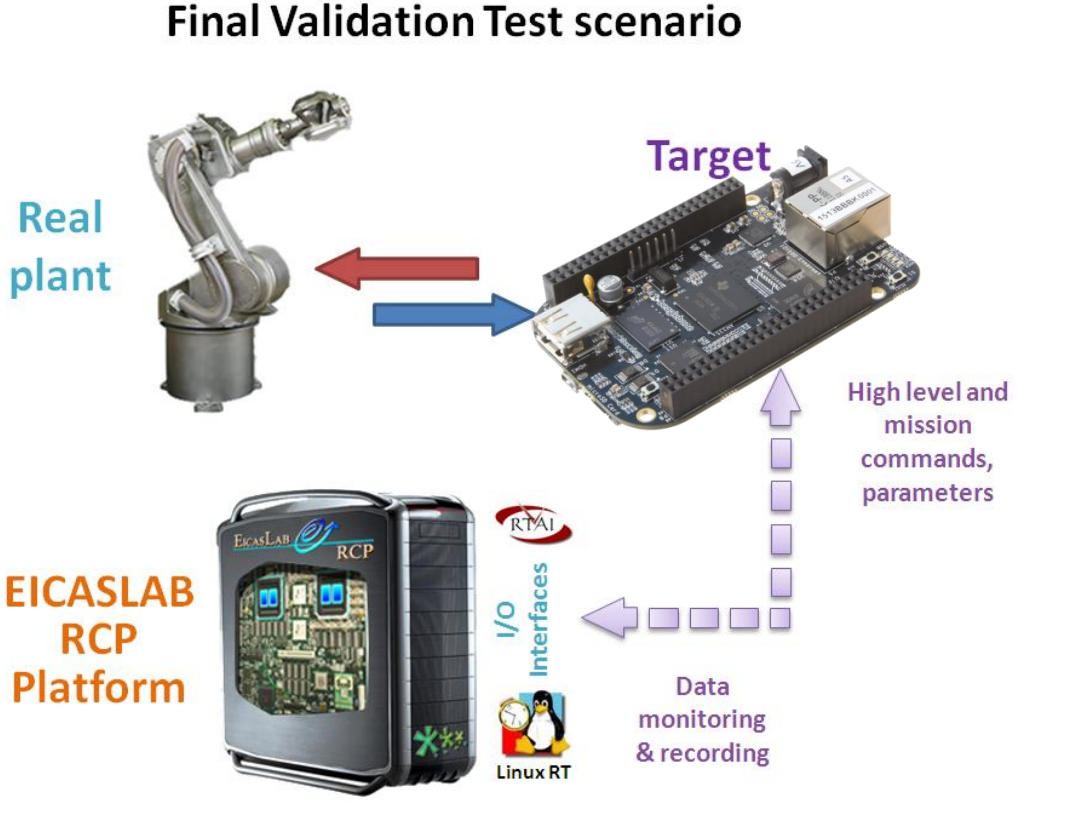

The EICASLAB RCP platform can be suitably connected to the target to run as host PC that works as monitoring system.

 $Q$ EICASLAB<sup>TM</sup>

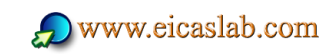

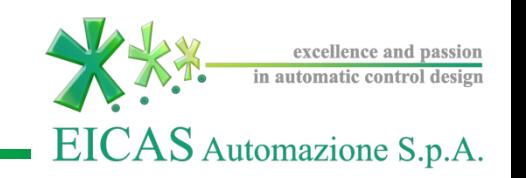

#### The **system layout** in this mode:

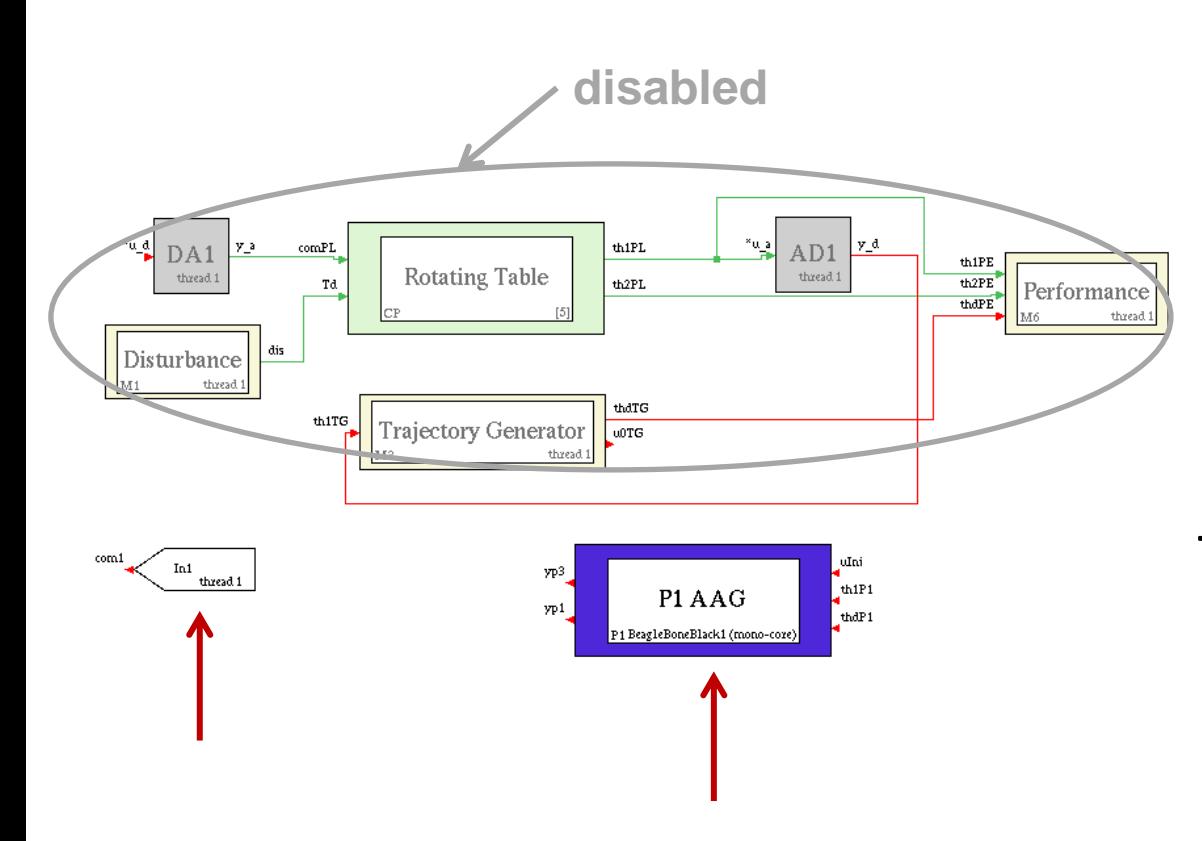

The system layout shows that the *Plant Area* is disabled again, because during the FVT trials the **real plant** is simulated using a separate project.

The control algorithm is executed by external **hardware target**, as in HIL trials.

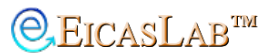

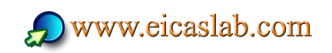

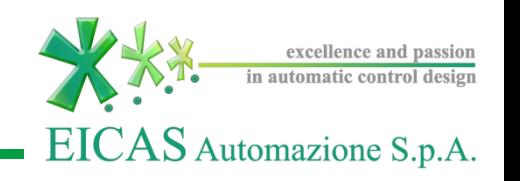

**Who does what** in Final Validation Test operative submode in RT-emb demo:

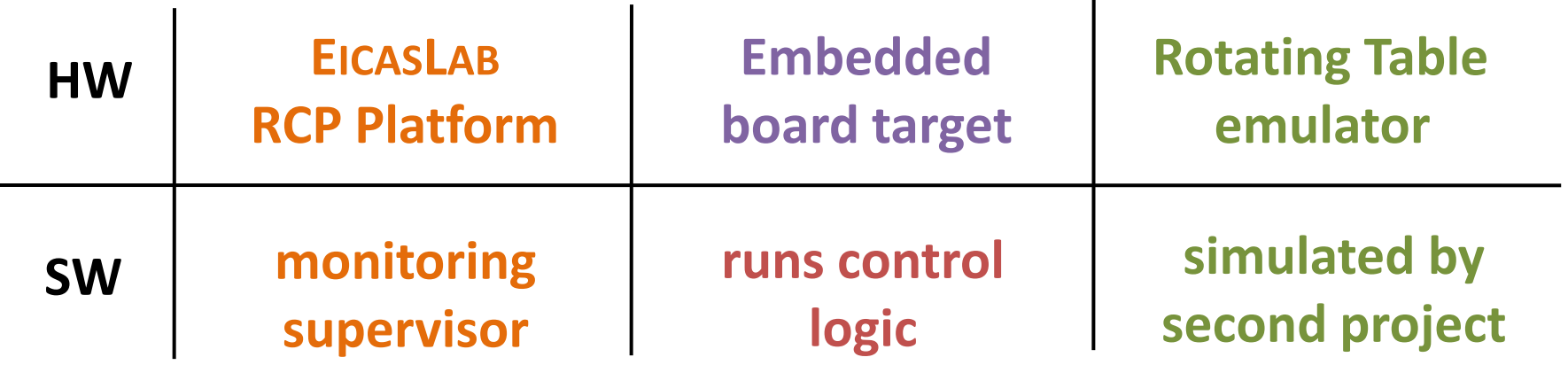

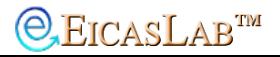

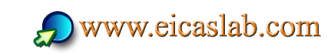

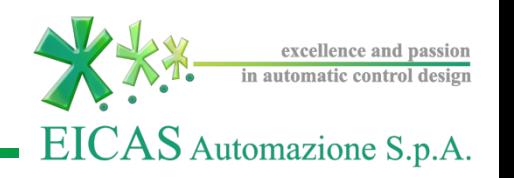

When the demo is in HIL operative sub-mode the "**ACG for FVT**" advanced feature generates the AS + BS for performing the Final Validation Test.

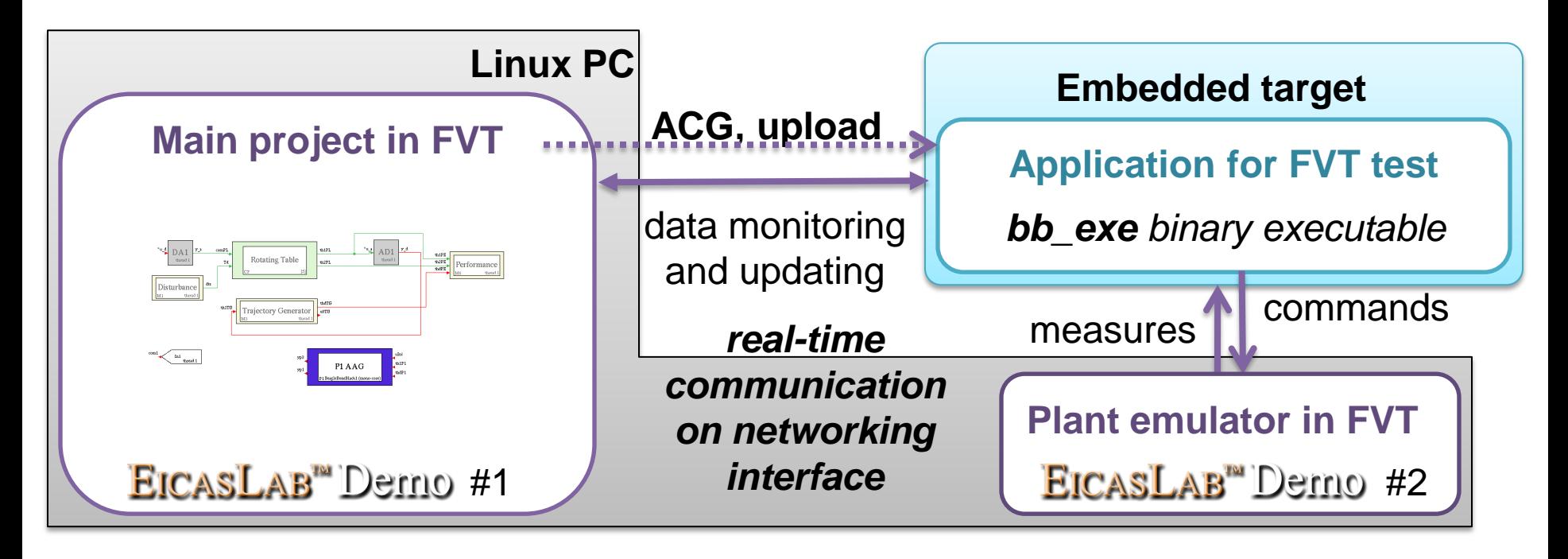

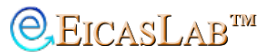

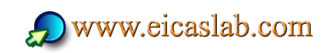

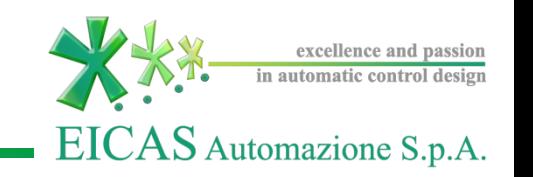

#### The **TARGET Manager** manages the overall Final Validation Test trial.

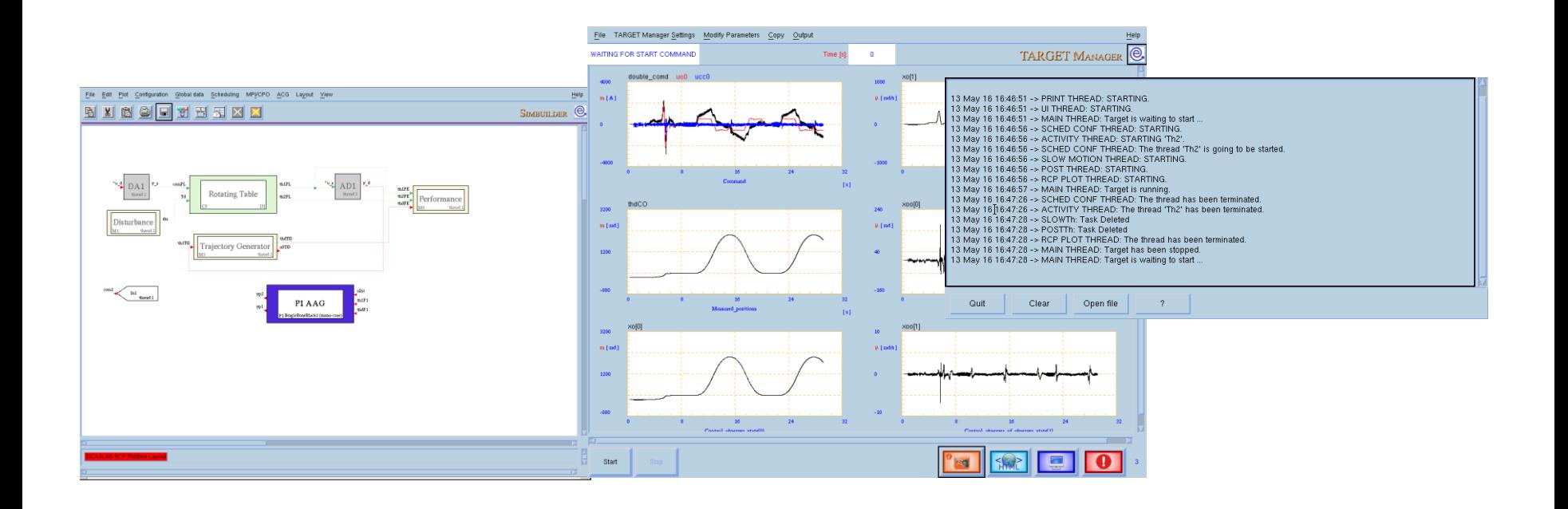

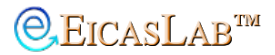

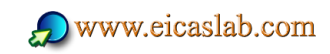

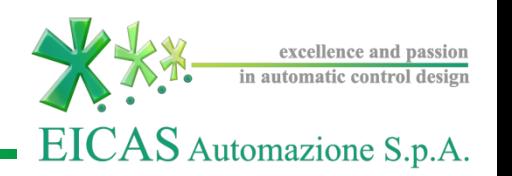

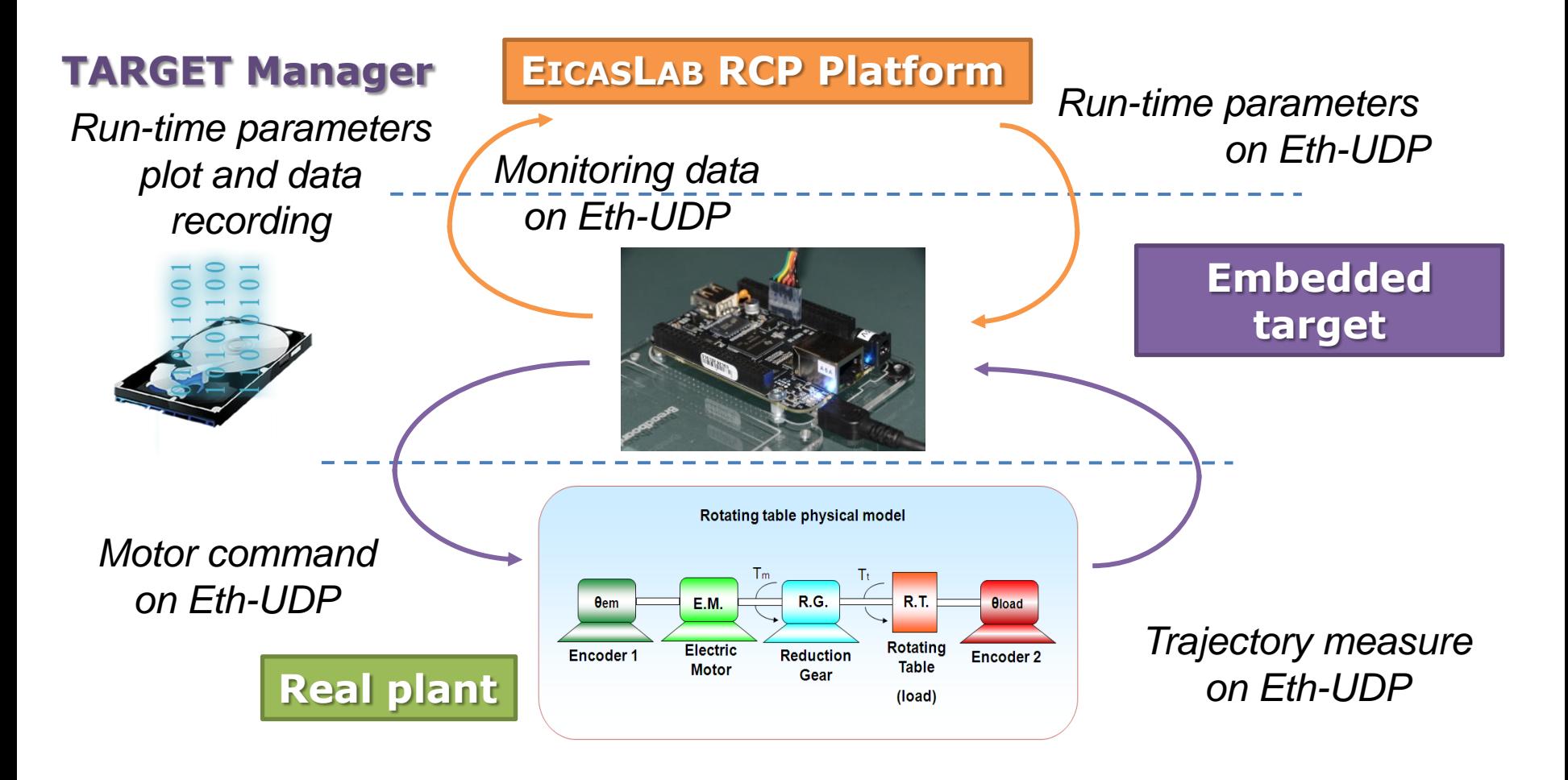

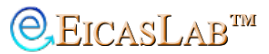

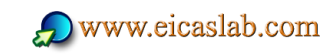

#### EICASLAB™ Demo RT-emb

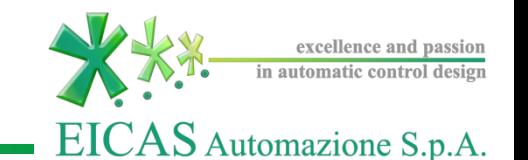

The demo installer is downloadable from EICASLAB website ([www.eicaslab.com](http://www.eicaslab.com/demo.htm))

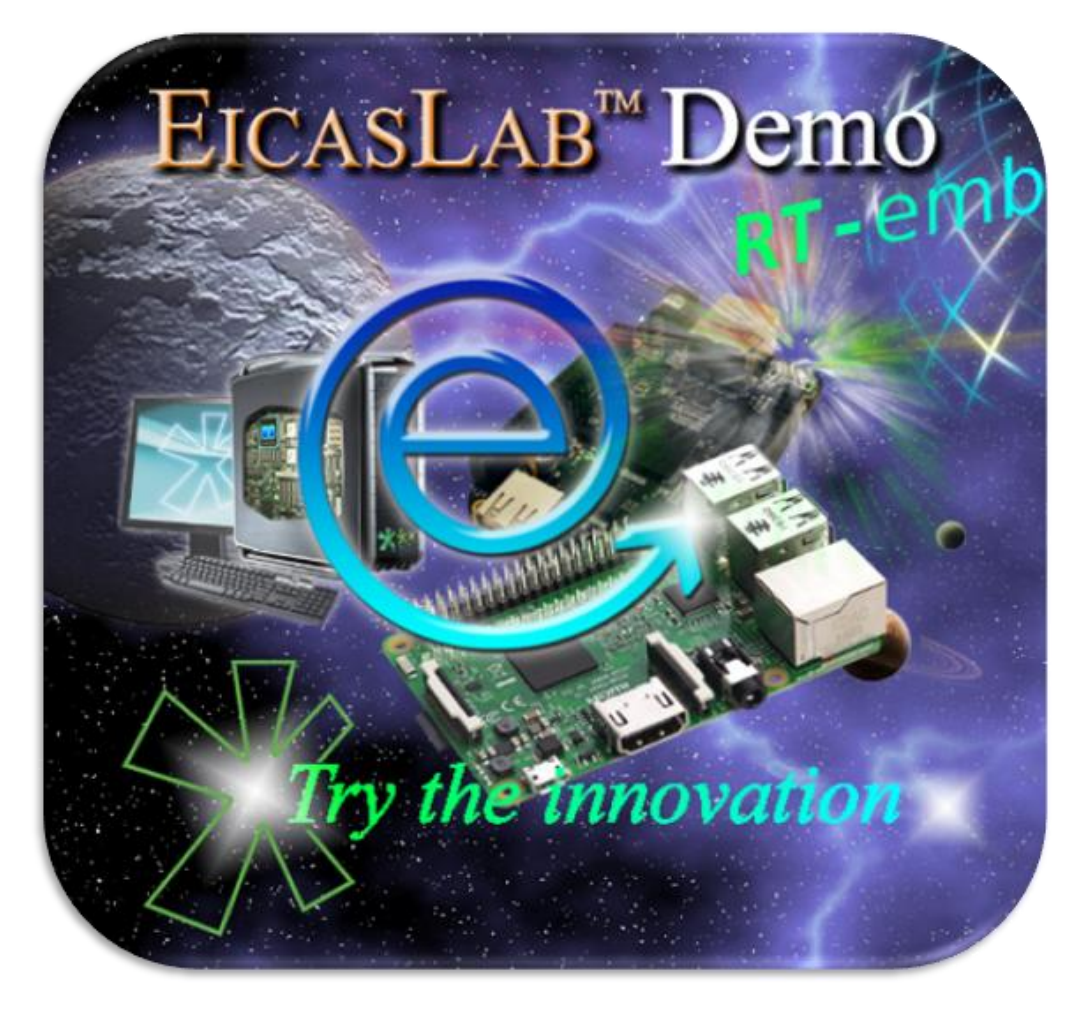

For more info, please contact: **[support@eicaslab.com](mailto:info@eicaslab.com)**

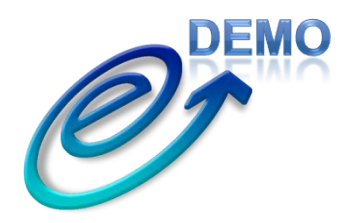

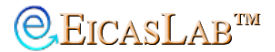

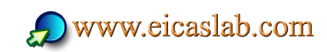